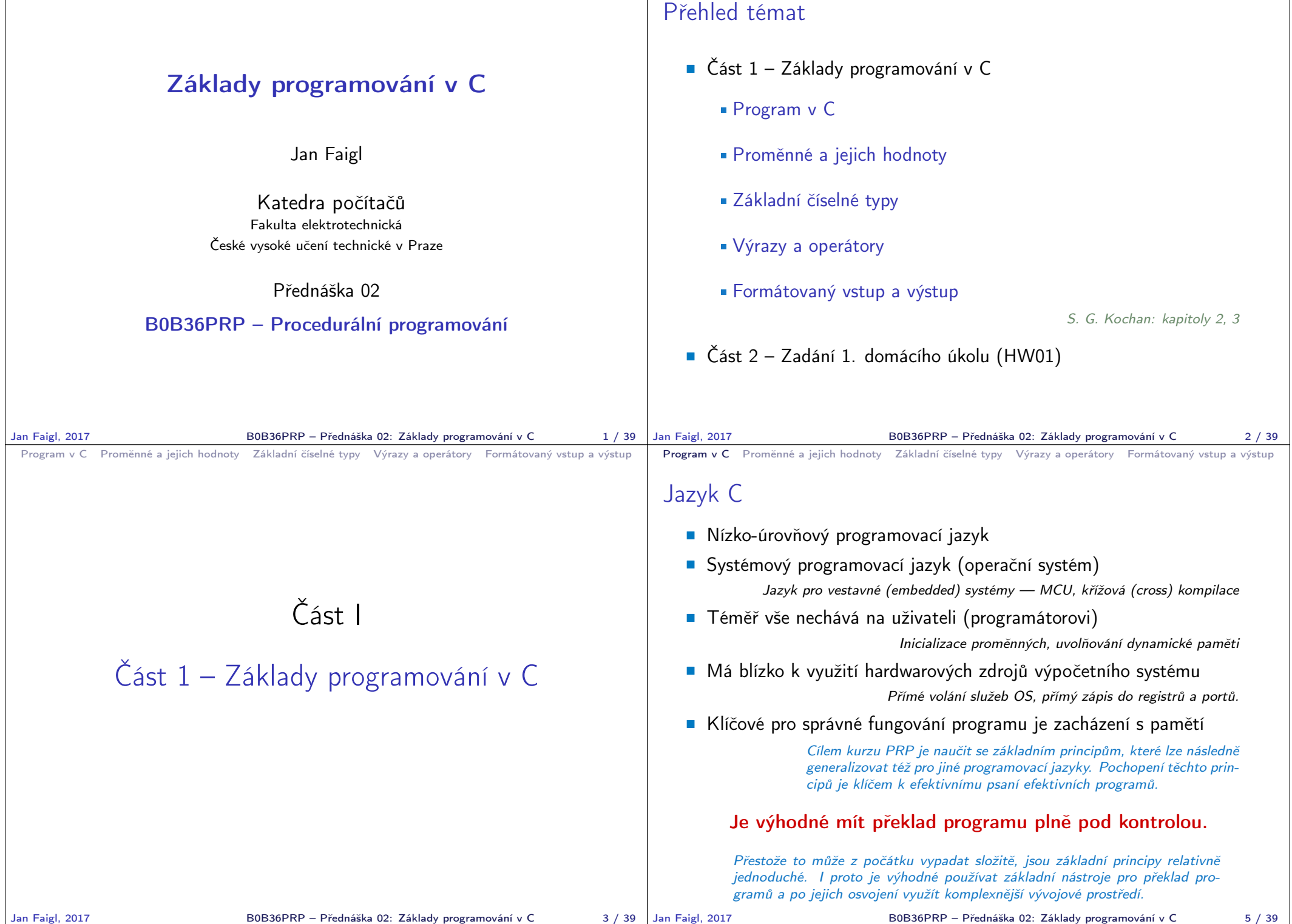

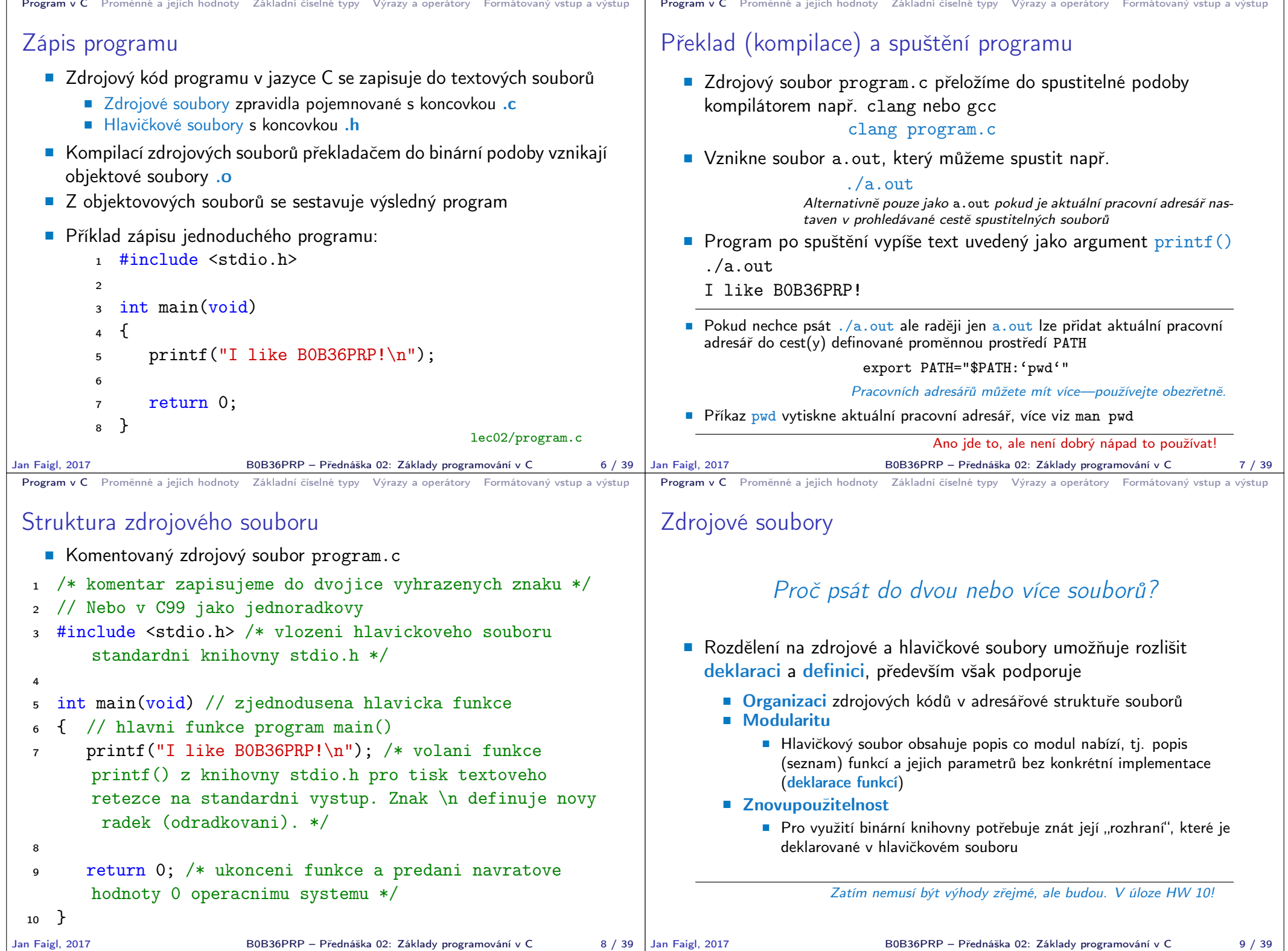

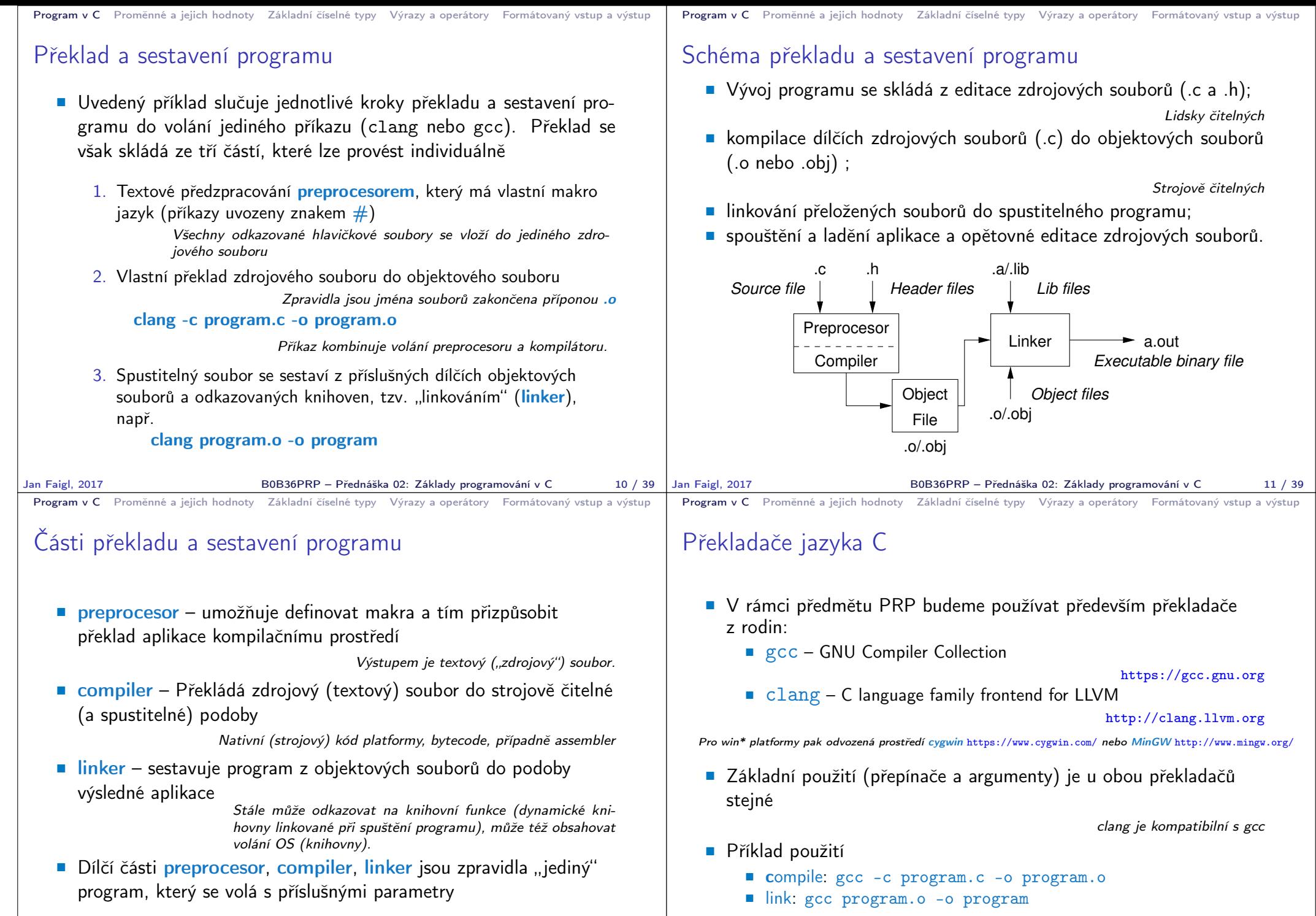

```
Program v C Proměnné a jejich hodnoty Základní číselné typy Výrazy a operátory Formátovaný vstup a výstup
 Příklad součtu dvou hodnot
  1 #include <stdio.h>
  \overline{2}3 int main(void)
  \overline{4} {
  5 int sum; /* definice lokalni promenne typu int */
  6
  7 sum = 100 + 43; /* hodnota vyrazu se ulozi do sum */
  8 printf("The sum of 100 and 43 is \frac{\pi}{\text{min}}, sum);
  9 /* %i formatovaci prikaz pro tisk celeho cisla */
 10 return 0;
 11 \, }
    Proměnná sum typu int reprezentuje celé číslo, jehož hodnota je
       uložena v paměti
    sum je námi zvolené symbolické jméno místa v paměti, kde je
      uložena celočíselná hodnota (typu int)
Jan Faigl, 2017 B0B36PRP – Přednáška 02: Základy programování v C 15 / 39
                                                                                    Program v C Proměnné a jejich hodnoty Základní číselné typy Výrazy a operátory Formátovaný vstup a výstup
                                                                                    Příklad součtu hodnot dvou proměnných
                                                                                      1 #include <stdio.h>
                                                                                      2
                                                                                      3 int main(void)
                                                                                      4 \t{4}int var1:
                                                                                      6 int var2 = 10; /* inicializace hodnoty promenne */<br>7 int sum:
                                                                                             int sum;
                                                                                      \overline{8}9 \text{ var1} = 13:
                                                                                     10
                                                                                     11 sum = var1 + var2;
                                                                                     12
                                                                                     13 printf("The sum of %i and %i is %i\n", var1, var2, sum);
                                                                                     14
                                                                                     15 return 0;
                                                                                     16 }
                                                                                       Proměnné var1, var2 a sum reprezentují tři různá místa v paměti
                                                                                          (automaticky přidělené), ve kterých jsou uloženy tři celočíselné hod-
                                                                                          noty
                                                                                   Jan Faigl, 2017 B0B36PRP – Přednáška 02: Základy programování v C 16 / 39
 Program v C Proměnné a jejich hodnoty Základní číselné typy Výrazy a operátory Formátovaný vstup a výstup
 Základní číselné typy
    Celočíselné typy – int, long, short, char
                            char – celé číslo v rozsahu jednoho bajtu nebo také znak
          Velikost paměti alokované příslušnou (celo)číselnou proměnnou se
           může lišit dle architektury počítače nebo překladače
                    Typ int má zpravidla velikost 4 bajty a to i na 64-bitových systémech
         Aktuální velikost paměťové reprezentace lze zjistit operátorem
           sizeof(), kde argumentem je jméno typu nebo proměnné.
            int i;
           print('"\lu\n", sizeof(int));
           printf("ui size: \lambda u \nightharpoonup n", sizeof(i));
                                                             lec02/types.c
     Neceločíselné typy – float, double
                       Jsou dané implementací, většinou dle standardu IEEE-754-1985
         \blacksquare float – 32-bit IEEE 754
         double -64-bit IEEE 754
                http://www.tutorialspoint.com/cprogramming/c_data_types.htm
Jan Faigl, 2017 BOB36PRP – Přednáška 02: Základy programování v C 18 / 39 | Jan Faigl, 2017
                                                                                    Program v C Proměnné a jejich hodnoty Základní číselné typy Výrazy a operátory Formátovaný vstup a výstup
                                                                                    Znaménkové a neznaménkové celočíselné typy
                                                                                        Celočíselné typy kromě počtu bajtů rozlišujeme na
                                                                                             signed – znaménkový (základní)
                                                                                             ■ unsigned – neznaménkový
                                                                                                            Proměnná neznaménkového typu nemůže zobrazit záporné číslo
                                                                                             Příklad (1 byte):
                                                                                                           unsigned char: 0 až 255
                                                                                                           signed char: -128 až 127
                                                                                       1 unsigned char uc = 127;<br>
\frac{1}{2} char su = 127:
                                                                                          char su = 127;
                                                                                       3
                                                                                          printf("The value of uc=%i and su=\frac{9}{1}n", uc, su);
                                                                                       5 uc = uc + 2;<br>6 su = su + 2;
                                                                                          su = su + 2;printf("The value of uc=%i and su =" i\n", uc, su);
                                                                                                                                  lec02/signed_unsigned_char.c
                                                                                                                  B0B36PRP – Přednáška 02: Základy programování v C 19 / 39
```
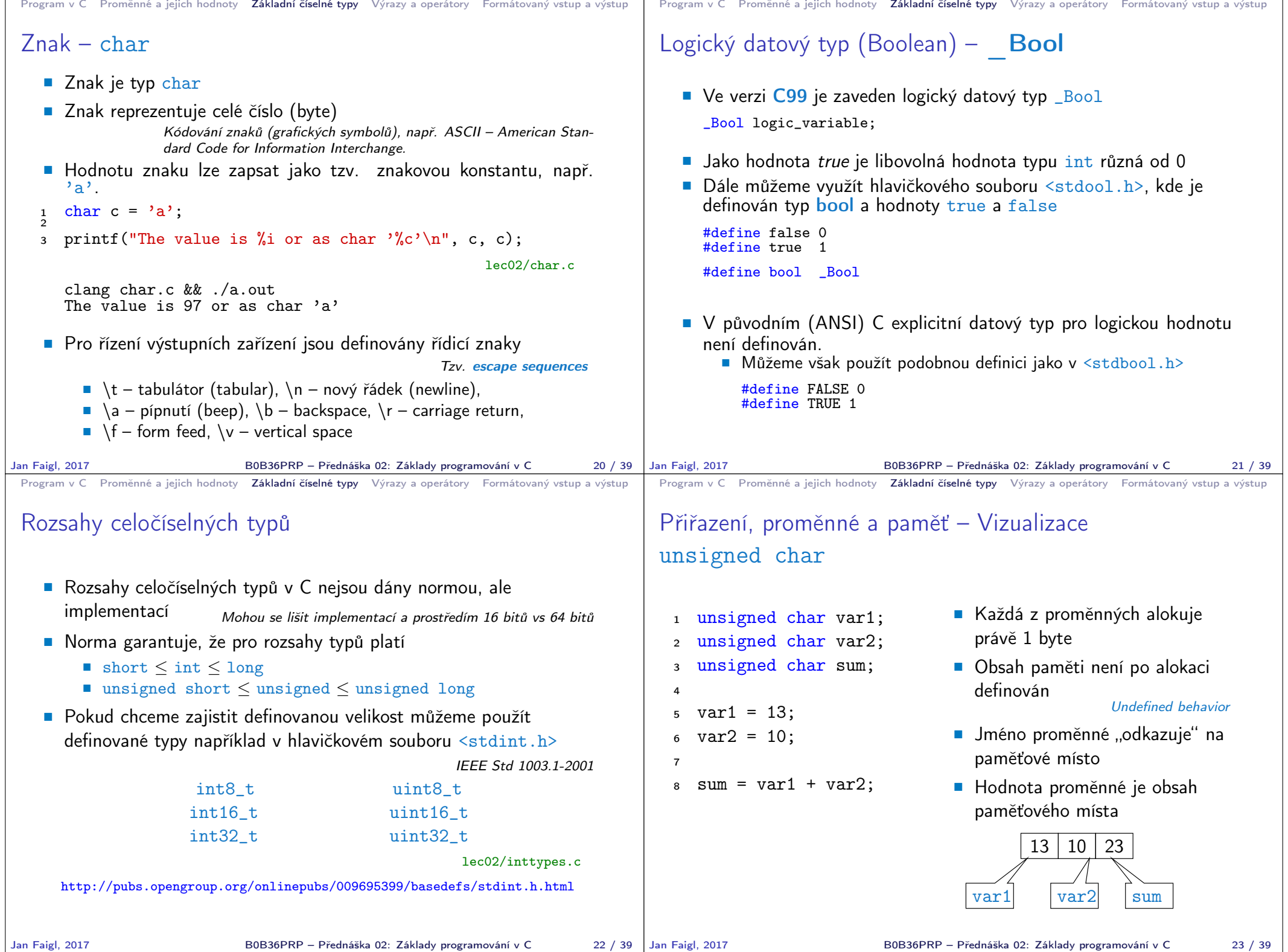

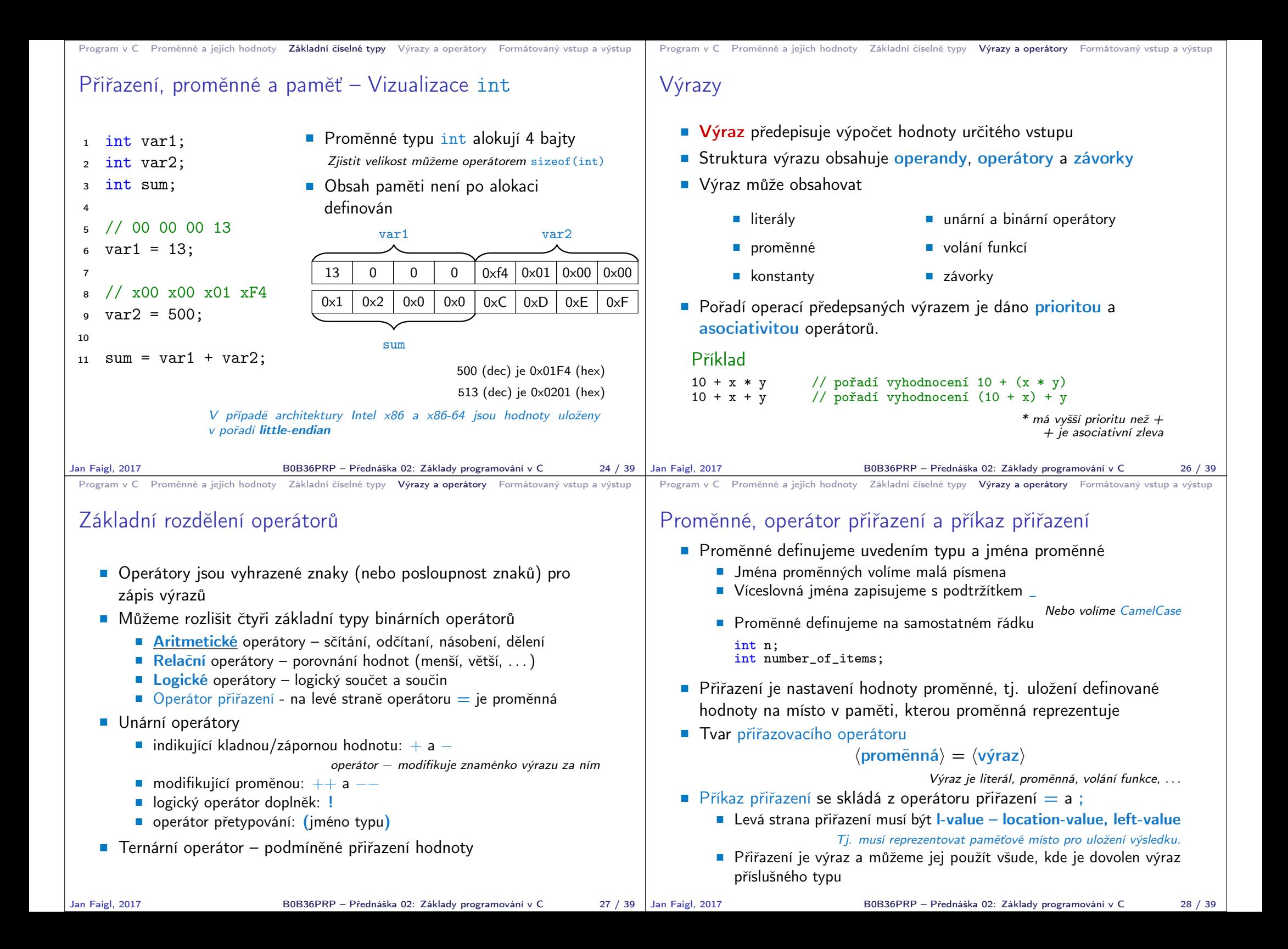

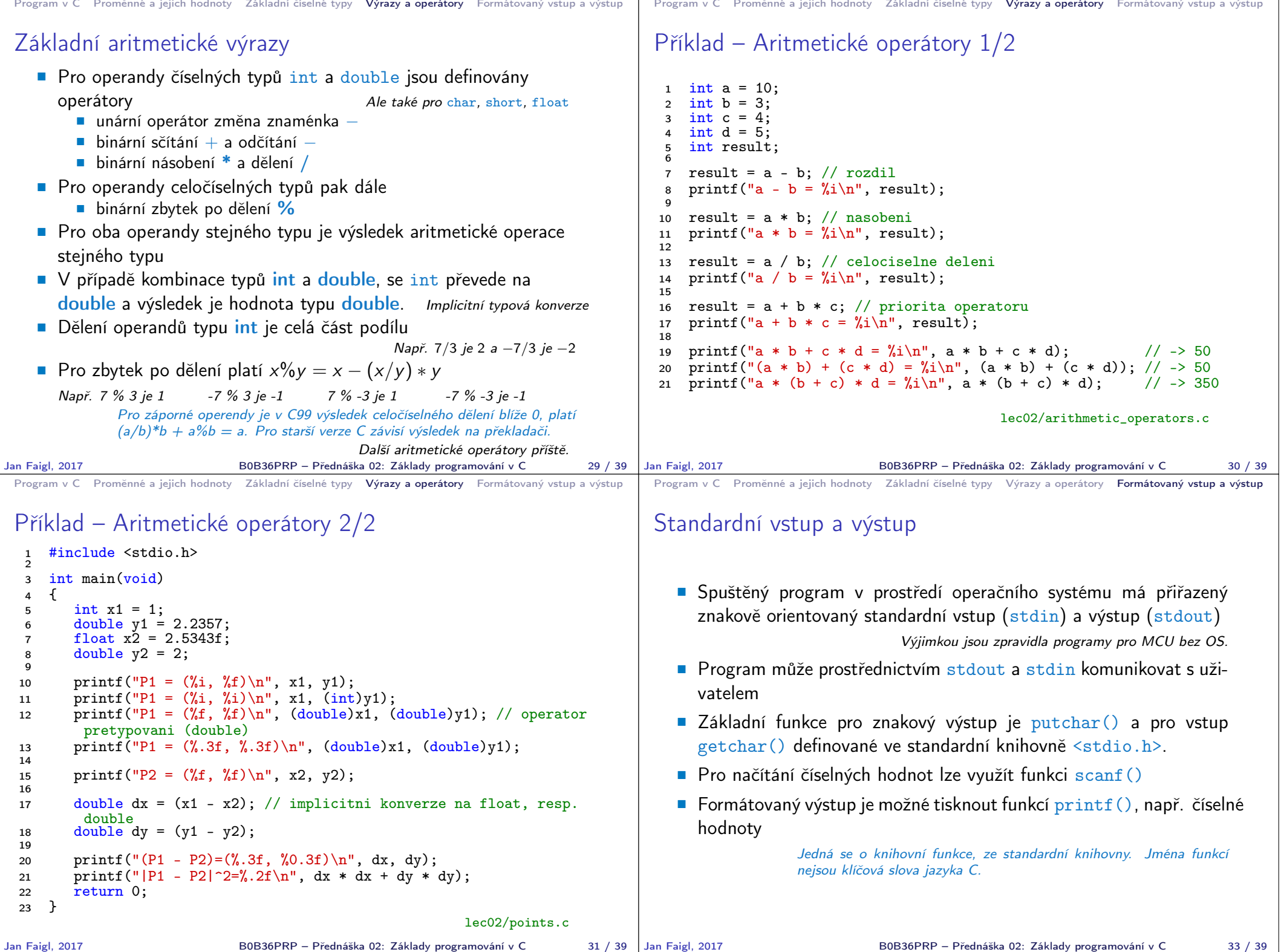

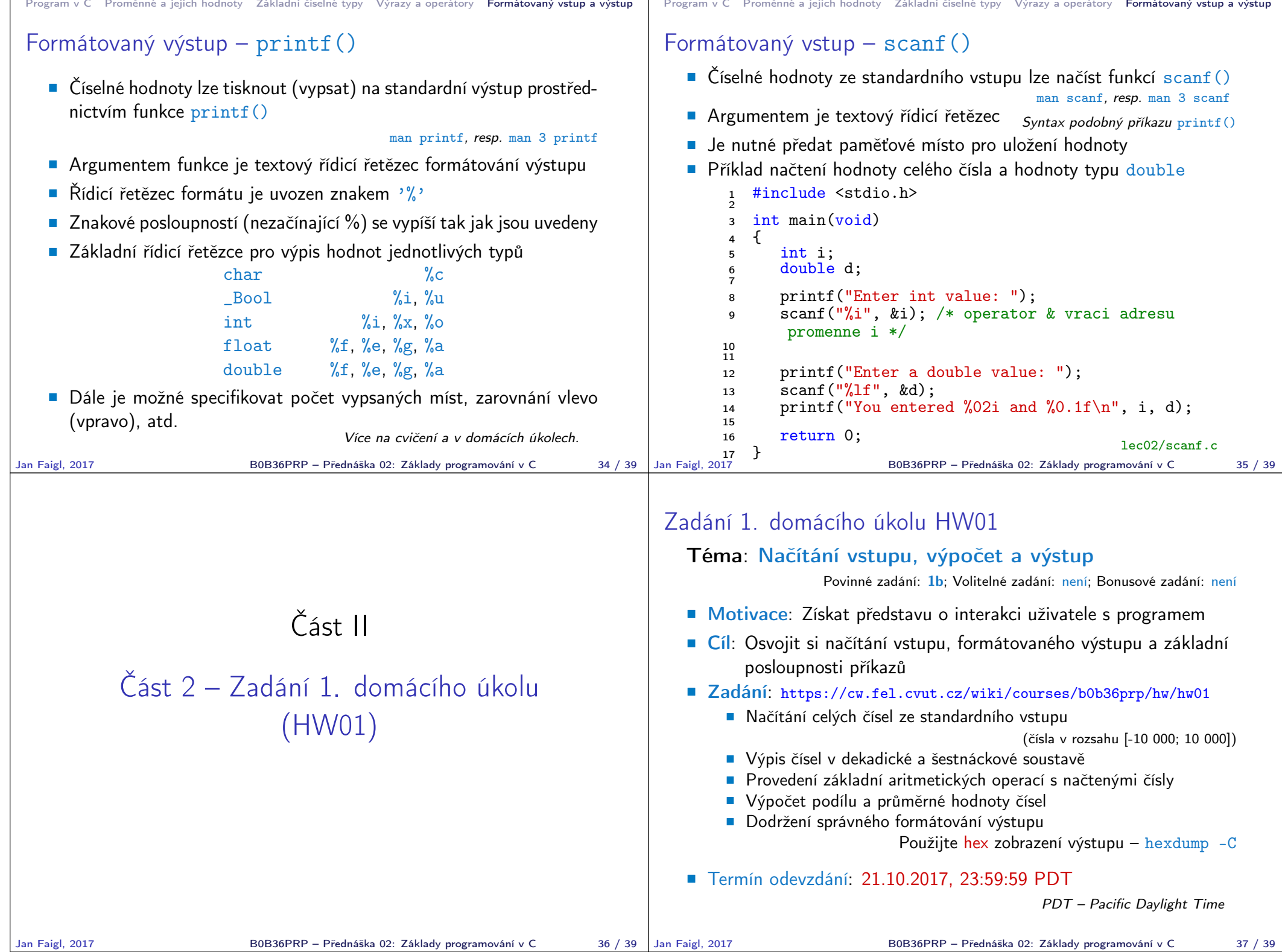

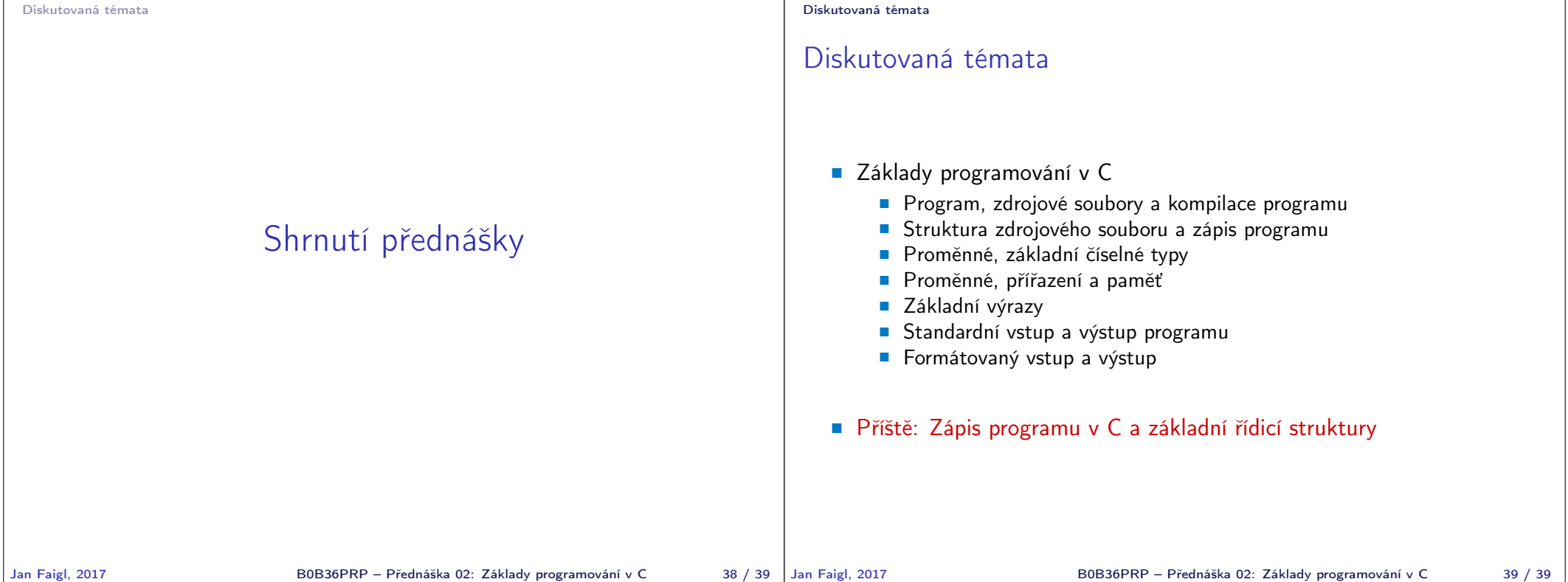